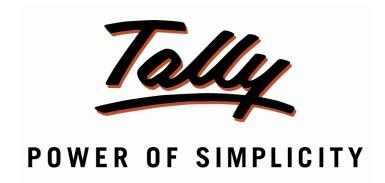

### **Print User Defined Message in Sales Invoice**

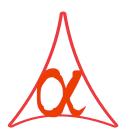

### Alpha Automation Pvt. Ltd.

#### **Head Office**

336-Madhva Plaza, Opp. SBI Bank,

Nr. Lal Bunglow, JAMNAGAR -Gujarat (India)

Phone No.: +91-288-2660530/31, +91-9099908115, 9825098442

Email : tdl@aaplautomation.com

#### **Branch Office**

Rajkot : 807-Dhanrajni Complex, Nr. Hotel Imperial Palace, Dr. Yagnik

Road, RAJKOT (Gujarat).

Gandhidham: 92-GMA Building, 2nd Floor, Plot No. -297, Sector-12B.

GANDHIDHAM (Gujarat)

© 2012 Alpha Automation Pvt. Ltd.. All rights reserved.

Tally, Tally 9, Tally.ERP, Tally.ERP 9, Shoper, Shoper 9, Shoper POS, Shoper HO, Shoper 9 POS, Shoper 9 HO, Tally Developer, Tally. Developer 9, Tally.NET, Tally Development Environment, Tally Extender, Tally Integrator, Tally Integrated Network, Tally Service Partner, Tally Academy & Power of Simplicity are either registered trademarks or trademarks of Tally Solutions Pvt. Ltd. in India and/or other countries. All other trademarks are properties of their respective owners.

Version: Alpha Automation Pvt. Ltd. / Print User Defined Message in Sales Invoice/1.0/Nov-2013.

### **Print User Defined Message in Sales Invoice**

#### Introduction

This add-on facilitates the user to Print User Defined Message in Sales Invoice.

#### **Important!**

As a best practice it is advisable to back up your company data

#### Installation

- 1. Copy the TCP file in Tally.ERP9 Folder.
- 2. Gateway of Tally → F12→ Product & Features → F4 (Manage Local TDL) → Select Yes in Load TDL on Start up and give the file name of TCP File. After pressing the Enter Key will show TDL Status which should be Active.

#### System requirements:

No additional hardware / software infrastructure is required for executing and operation this applications module

#### Setup Guide

For Tally.ERP 9 Series A Release 3.2 and above

Go to Gateway of Tally > F11: Features > Add-on Features

Set "Yes" to the option "Enable Print Message in Sales Invoice?"

|                |                    | Company: Ab         | c Company Ltd                      |                 |         |
|----------------|--------------------|---------------------|------------------------------------|-----------------|---------|
|                |                    | Add-On              | Features                           |                 |         |
| Enable Print M | essage in Sales Ir | nvoice ? <b>Yes</b> |                                    |                 |         |
|                |                    |                     |                                    |                 |         |
|                |                    |                     |                                    |                 |         |
|                |                    |                     |                                    |                 |         |
|                |                    |                     |                                    |                 |         |
|                |                    |                     |                                    |                 |         |
| F1: Accounts   | F2: Inventory      | Click on Shop bu    | tton to buy Add-O<br>F4: Tally.NET | ns<br>F5: Audit | Accept? |

#### **Detailed User Guide:**

Go to Gateway of Tally → Accounts Info → Voucher Type
 Alter Any Sales Voucher Type and Give Message by Setting "Yes" to "Print Message?"

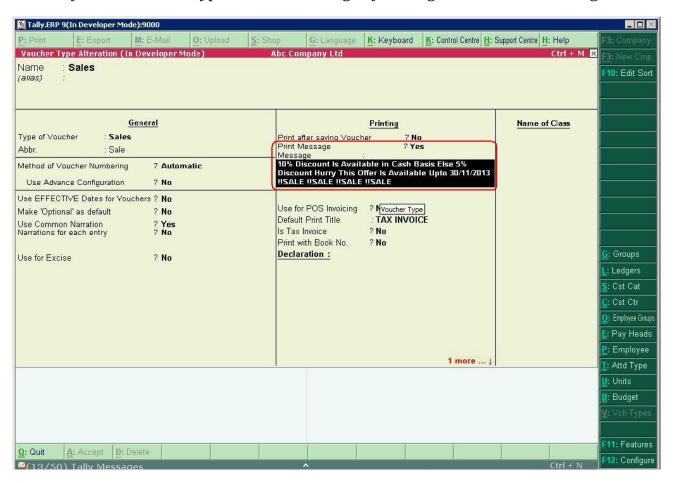

MESSAGE WILL BE PRINTED ONLY IN SALES VOUCHER SELECTED. I.E. USER CAN GIVE DIFFERENT MESSAGE TO DIFFERENT SALES VOUCHER TYPE.

2] User can also control whether to print Message in each Sales Invoice or not by selecting "Yes" or "No" to "Print Message?" in F12 Configuration while printing Sales Invoice.

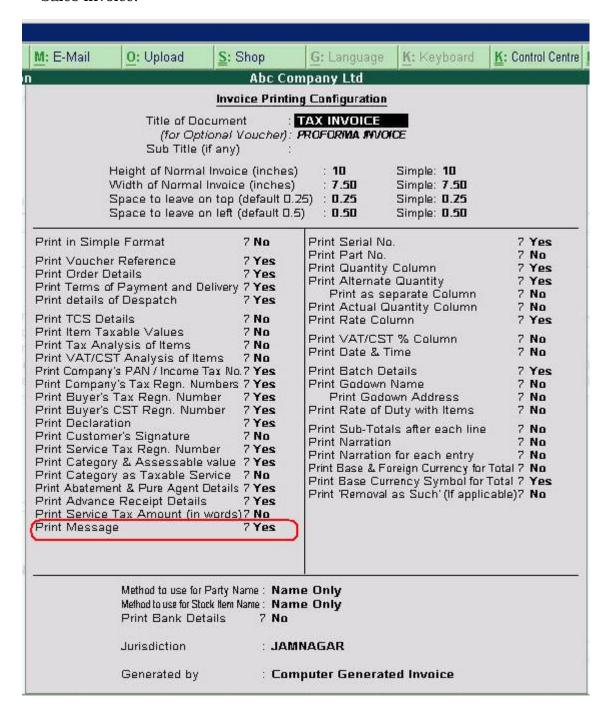

#### 3] Simple Invoice

#### SUBJECT TO JAMNAGAR JURISDICTION

Invoice No. Ex /014/2013/2014

Dated 30-0ct-2013

Ref. No.

#### Navratna Organisers & Developers Pvt. Ltd.

"Keycrast", Second Floor, Opp. Gujarat Gas Co. Ltd. C.G.Road, Ahmedabad Gujarat, India

#### TAX INVOICE

Party: ABC India Pvt. Ltd.

| SI              | Description of Goods   |       | Quantity       | Rate      | per | Amount      |
|-----------------|------------------------|-------|----------------|-----------|-----|-------------|
| <u>No.</u><br>1 | Assembled PIV 8atch: 1 |       | 2 Nos<br>2 Nos | 17,619.05 | Nos | 35,238.10   |
|                 |                        |       |                |           |     |             |
|                 |                        |       |                |           |     |             |
|                 |                        | Total | 2 Nos          |           |     | ₹ 35,238.10 |

Amount Chargeable (in words)

E. & O.E

#### Rs. Thirty Five Thousand Two Hundred Thirty Eight and Ten Paise Only

Company's VAT TIN : **23424872389**Company's CST No. : **234234234**Company's Service Tax No. : **234234**Company's PAN : **EENMM16789** 

Declaration

for Navratna Organisers & Developers Pvt. Ltd.

We declare that this invoice shows the actual price of the goods described and that all particulars are true and

**Authorised Signatory** 

Computer Generated Invoice

(10% Discount Is Available in Cash Basis Else 5% Discount Hurry This Offer Is Available Unto 30/11/201 3 !!SALE !!SALE !!SALE !!SALE !!SALE !

#### 4] Comprehensive Invoice

#### TAX INVOICE

| Navratna Organisers & Developers Pvt. Ltd. "Keycrast", Second Floor, Opp. Gujarat Gas Co. Ltd. C.G.Road, Ahmedabad Gujarat, India  Buyer ABC India Pvt. Ltd. |                                                                                                    | Invoice No.  Ex /014/2013  Delivery Note  Supplier's Re  Buyer's Order  Despatch Do  Despatched 1  Terms of Del | Dated 30-Oct-2013  Mode/Terms of Payment  Other Reference(s)  Dated  Dated  Destination |                |               |                      |                                 |
|----------------------------------------------------------------------------------------------------|----------------------------------------------------------------------------------------------------|----------------------------------------------------------------------------------------------------|-----------------------------------------------------------------------------------------|----------------|---------------|----------------------|---------------------------------|
| SI<br>No.                                                                                                    |                                                                                                    | Description of Goods                                                                                            |                                                                                         | Quantity       | Rate          | per                  | Amount                          |
| 1                                                                                                    | Assembled PIV  Batch: 1                                                                              |                                                                                                    |                                                                                         | 2 Nos<br>2 Nos | 17,619.05     | Nos                  | 35,238.10                       |
|                                                                                                    |                                                                                                    |                                                                                                    | Total                                                                                   | 2 Nos          |               |                      | ₹ 35,238.10                     |
| Ci Ci Ci De                                                                                                    | ompany's VAT TIN<br>ompany's CST No.<br>ompany's CsT No.<br>ompany's Service Tax No.<br>ompany's PAN | Two Hundred Thirty Eight an  : 23424872389 : 234234234 : 234234 : EENMM16789                                    | d                                                                                       | for Nave       | atna Organise | ars&[                | E. &O.E<br>Developers Pvt. Ltd. |
| We declare that this invoice shows the actual price of the goods described and that all particulars are true and correct.                                    |                                                                                                    |                                                                                                    |                                                                                         |                | Αυ            | uthorised Sign atory |                                 |

SUBJECT TO JAMNAGAR JURISDICTION

Computer Generated Invoice

(10% Discount Is Available in Cash Basis Else 5% Discount Hurry This Offer Is Available Upto 30/11/201 3 !!SALE !!SALE !!SALE !!SALE

#### 5] Excise Invoice

EXCISE INVOICE
(ISSUE OF INVOICE UNDER RULE 11 OF CENTRAL EXCISE RULES 2002)

| 17/B, Peenya Indu. Area, 2nd<br>Phone: 08028378699 / E-I<br>/ATTIN: 32456789000<br>CST No.: 32457841339      | mail : info@met<br>Range                                                                                                    | s, Bangalore<br>alcraft.com | 1 Roor, Ganesh C                    |           | ur Road, Bingalon 561 <b>8</b> 9<br>amangla. Banglon 34                             |  |
|----------------------------------------------------------------------------------------------------|----------------------------------------------------------------------------------------------------|-----------------------------|-------------------------------------|-----------|-------------------------------------------------------------------------------------|--|
| Excise Regn No.: KABCC3220DXML003                                                                            | Commis sionerate                                                                                                    |                             |                                     |           |                                                                                     |  |
| Buyer                                                                                                    | Invoice No.                                                                                                    | e-Sugam No                  | Dated                               |           |                                                                                     |  |
| Beekay Engineering Corporation                                                                               |                                                                                                    | e-augain No                 | *************                       | 0.40      |                                                                                     |  |
| /AT TIN : 245678910 CST No. : 24600106690                                                                    | MCE/118/12-13<br>Buyer's Order I                                                                                                    | do                          | 1-Sep-2<br>Dated                    | U12       |                                                                                     |  |
|                                                                                                    | 6001 LAC 100 DA 10 IN -0 LOS -10 LOS                                                                                                    | NO.                         | 00030000000                         |           |                                                                                     |  |
| Excise Regn No.; AAACCCDDRR12                                                                                | Ord1<br>Delivery Note                                                                                                    |                             | 1-Sep-2012<br>Dated                 |           |                                                                                     |  |
|                                                                                                    | Delivery rvote                                                                                                    |                             |                                     | 2042      |                                                                                     |  |
|                                                                                                    | Supplier's Ref.                                                                                                    | íOrder No                   | 15-May-                             |           | ıment No.                                                                           |  |
|                                                                                                    | одружето глен.                                                                                                    | 7014011140.                 |                                     |           | annone 140.                                                                         |  |
|                                                                                                    | Despatched th                                                                                                    | rough                       | LR123<br>Destina                    | tion      | -                                                                                   |  |
|                                                                                                    |                                                                                                    |                             | Doomia                              |           |                                                                                     |  |
|                                                                                                    | Shri Bhavani T<br>Date & Time of is                                                                                                    |                             | Motor Ve                            | hicle N   | Jn.                                                                                 |  |
|                                                                                                    | POST CONTRACTOR CONTRACTOR CONTRA |                             | 2301747000000                       | 336773743 | 40.                                                                                 |  |
|                                                                                                    | 1-Sep-2012 at 16:37 Date & Time of Removal of Goods                                                                                                    |                             | GJ-10 T-3636<br>Authenticated By    |           |                                                                                     |  |
|                                                                                                    | 1-Sep-2012 at                                                                                                    |                             | for Metal Craft Engineering Pvt Ltd |           |                                                                                     |  |
|                                                                                                    | Mode/Terms of                                                                                                    |                             | - 0                                 | 87        | \$50<br>\$10<br>\$10<br>\$10<br>\$10<br>\$10<br>\$10<br>\$10<br>\$10<br>\$10<br>\$1 |  |
|                                                                                                    | 15 days                                                                                                    |                             | Auth                                | orised    | Signatory                                                                           |  |
| Description of Goods                                                                                         | Tariff / HSN<br>Classification                                                                                                    | Quantity                    | Rate                                | per       | Amount                                                                              |  |
| 1 Hot Rolled Beams - 25mm                                                                                    | 72221199                                                                                                    | 100 Nos                     | 300.00                              |           | 30,000.00                                                                           |  |
| 2 Cold Rolled Channels - 10 mm                                                                               | 72221992                                                                                                    | 10 Nos                      | 300.00                              |           | 3,000.00                                                                            |  |
| HDPE Bags<br>Uron Bars                                                                                       | 12345678<br>12345678                                                                                                    | 250 Nos<br>150 Kgs          | 250.00<br>250.00                    | 788-103   | 62,500.00<br>37,500.00                                                              |  |
| 5 New Item                                                                                                   | 12345678                                                                                                    | 100 mm                      | 150.00                              | mm        | 15,000.00                                                                           |  |
| 3   Slotted Angle - 10mm<br>7   Steel Sheets                                                                 | 72221166<br>72221191                                                                                                    | 220 Nos<br>150 Kgs          | 250.00<br>100.00                    | 1902      | 55,000.00<br>15,000.00                                                              |  |
| Steel Sneets<br>S Stock Item - A                                                                             | 72221191                                                                                                    | 250 Kgs                     | 230.00                              |           | 57,500.00                                                                           |  |
| A DESCRIPTION OF ST.                                                                                         | 1,00,000,000,000,00                                                                                                    | 200700 100000 701000        |                                     | 0743,640  | 2,75,500.00                                                                         |  |
| Basic Excise Duty Education Cess                                                                             |                                                                                                    |                             | 12<br>2                             | % %       | 19,410.00<br>640.20                                                                 |  |
| Secondary Education Cess                                                                                     |                                                                                                    |                             | 1                                   | %         | 320.10                                                                              |  |
| Output VAT @ 4% (2,95,870.30)<br>Output Adl. VAT @1% (2,95,870.30)                                           |                                                                                                    |                             | 4                                   | %<br>%    | 11,834.81<br>11,834.81                                                              |  |
|                                                                                                    |                                                                                                    |                             |                                     |           |                                                                                     |  |
| Tota                                                                                                    | 100000 NACO 000 1                                                                                                    |                             | 1002                                |           | ₹ 3,19,539.92                                                                       |  |
| Amount Chargeable (in words): INR Three Lakh Nineteen Thousai                                                | nd Five Hundred                                                                                                    | I Thirty Nine a             | nd Ninety                           | fwo p     | aise Only                                                                           |  |
| Amount of Duty (in words): INR Nineteen Thousand Four Hundr                                                  |                                                                                                    |                             |                                     |           |                                                                                     |  |
| Amount of Cess (in words): INR Nine Hundred Sixty and Thirty p  Gerial No. In PLAYRG-23: RG123 dt.15/12/2013 | aise Uniy                                                                                                    |                             |                                     |           |                                                                                     |  |
| /AT Declaration: 1) Terms1 2) Terms2                                                                         |                                                                                                    |                             |                                     |           |                                                                                     |  |
| 3) Term≲3                                                                                                    |                                                                                                    |                             | for Metal                           | Craft Eng | gineering Pvt Lto                                                                   |  |
|                                                                                                    |                                                                                                    |                             |                                     |           |                                                                                     |  |
| SUBJECT TO JAMNAGAR                                                                                          | D II IDIQDICTIO                                                                                                    |                             |                                     | Auth      | orised Signatory<br>E.& 0.E                                                         |  |
| OUDJECTTO JAMINAGAN                                                                                          | COORIODICTIO                                                                                                    | N.                          |                                     |           | E. 0: V.E                                                                           |  |

#### 6] Dealer Excise Invoice

#### INVOICE

(ISSUE OF INVOICE UNDER RULE 11 OF CENTRAL EXCISE RULES 2002)
First Stage Dealer

|                                                                                                    | age Dealer                              |                              |                                                                                          |                                           |  |  |
|----------------------------------------------------------------------------------------------------|-----------------------------------------|------------------------------|------------------------------------------------------------------------------------------|-------------------------------------------|--|--|
| <b>Plot No.36, Air Force St</b> a<br>Phone : 080-22216710 / E-                                                                                                    | mail : sales@mo                         | Bangalore<br>nnetispat.com   |                                                                                          |                                           |  |  |
| VAT TIN : 11447521489                                                                                                    |                                         |                              |                                                                                          | iya Station, Bangalon: -561134            |  |  |
| CST No. : <b>32457844119</b>                                                                                                    |                                         |                              |                                                                                          | ya Staton , Bangalore - 561134            |  |  |
| PAN / Income Tax No. : AEBPP8540B                                                                                                    | Commissionerate                         | : Bangalore 17067 P.E        | 3.No.5400, Queens                                                                        | Road, C.R. Road, Bangalore                |  |  |
| Excise Regn No.: ME BAA3201RXD001                                                                                                    |                                         |                              |                                                                                          |                                           |  |  |
| Importer Exporter Code : 7854695787 Buyer                                                                                                    | Excise Invoice No                       | e-Sugam No                   | Dated                                                                                    |                                           |  |  |
| Jaykanth Engineering                                                                                                    | MIE\1\12-13                             | e-augain No                  |                                                                                          | 43                                        |  |  |
| 24 A 5 C S A 5 C S A 5 | Buyer's Order                           | No                           | 15-Apr-20<br>Dated                                                                       | 12                                        |  |  |
| VAT TIN : KHJNM5680A                                                                                                    | Bayer 5 Oraci                           | 140.                         | Dated                                                                                    |                                           |  |  |
| Excise Regn No.: AFSDS0056FXD009                                                                                                    | Delivery Note                           |                              | Dated 15-Apr-2012 Despatch Document No.                                                  |                                           |  |  |
| Range : <b>Yeshwantpur II</b>                                                                                                    | DN/123                                  |                              |                                                                                          |                                           |  |  |
| Division : Division II                                                                                                    | Tax / Retail Inv                        | oice No.                     |                                                                                          |                                           |  |  |
|                                                                                                    | 1                                       |                              | 911/11-12                                                                                |                                           |  |  |
| Commissionerate : Bangalore II                                                                                                    | Despatched th                           | nrough                       | Destinatio                                                                               |                                           |  |  |
|                                                                                                    | Road                                    |                              | Bangalore Motor Vehicle No. KA-06 SG-1990 Authenticated By for Monnet Ispat & Energy Ltd |                                           |  |  |
|                                                                                                    | Date & Time of is                       | ssue of Invoice              |                                                                                          |                                           |  |  |
|                                                                                                    | 15-Apr-2012 a                           | at 12:32                     |                                                                                          |                                           |  |  |
|                                                                                                    | Date & Time of Re                       |                              |                                                                                          |                                           |  |  |
|                                                                                                    | 15-Apr-2012 a                           | at 12:32                     |                                                                                          |                                           |  |  |
|                                                                                                    | Mode/Terms of                           |                              |                                                                                          |                                           |  |  |
|                                                                                                    | 20 days                                 |                              | Autho                                                                                    | rised Signatory                           |  |  |
| SI Description of Goods<br>No.                                                                                                    | Tariff / HSN<br>Classification          | Quantity                     | Rate p                                                                                   | er Amount                                 |  |  |
| 1 Hot Rolled Colls                                                                                                    | 72271000                                | 400 MT                       | 600.00                                                                                   | MT 2,40,000.00                            |  |  |
| I mot Noned Cons                                                                                                    | 7227 1000                               | 400 1011                     | 000.00                                                                                   | 2,40,000.00                               |  |  |
|                                                                                                    |                                         |                              |                                                                                          |                                           |  |  |
| To                                                                                                    | ital                                    | 400 MT                       |                                                                                          | ₹ 2,49,600.00                             |  |  |
| Amount Chargeable (in words): INR Two Lakh Forty Nine Thous                                                                                                    | and Six Hundred                         | Only                         | 5Y 0                                                                                     |                                           |  |  |
| Description of Goods                                                                                                    | 100000000000000000000000000000000000000 | BED Rate of                  |                                                                                          | Rate of Sec Ed Cess<br>Ed Cess Amount     |  |  |
| Hot Rolled Colls                                                                                                    |                                         | nount Ed Cess<br>,000.00 2.9 |                                                                                          |                                           |  |  |
|                                                                                                    |                                         |                              |                                                                                          |                                           |  |  |
| Amount of Duty (in words): INR Thirty Two Thousand Only<br>Amount of Cess (in words): INR Nine Hundred Sixty Only                                                                                                    |                                         | ,000.00                      | 640.00                                                                                   | 320.00                                    |  |  |
| Declaration: We declare that this invoice shows the actual price of                                                                                                    | the goods described                     | I and that all part          |                                                                                          | e and correct.<br>nnet Ispat & Energy Lti |  |  |
| SUBJECT TO JAMNAG                                                                                                    | AR JURISDICTIO                          | N N                          |                                                                                          | Authorised Signator<br>E.& 0.E            |  |  |
| Computer Gener                                                                                                    |                                         |                              |                                                                                          |                                           |  |  |
| 10% Discount Is Available in Cash Basis Else 5% Discount Hurry Thi                                                                                                    | s Offer Is Available t                  | Upto 30/11/201               | 3 !!SAL                                                                                  | E !!SALE !!SALE !!SAL                     |  |  |
|                                                                                                    |                                         |                              |                                                                                          |                                           |  |  |

## FAQ

#### Which version/releases of Tally. ERP 9 does the add-on support?

This add-on will work only with Tally. ERP 9 Series A, release 3.0 onwards.

#### How will I get support for this add-on?

For any functional support requirements please do write to us on <a href="mailto:tdl@aaplautomation.com">tdl@aaplautomation.com</a> or call us at +91-288-2660530/31 or +91-9099908115/9825098442.

# If I need some enhancement / changes to be incorporated for the add-on, whom should I contact?

Please to write to us on <u>tdl@aaplautomation.com</u> with your additional requirements and we will revert to you in 24 hours.

#### Will new features added be available to us?

We offer one year availability of all support and new features free of cost. After one year, nominal subscription cost will be applicable to you to continue to get free support and updates.

#### What will happen after one year?

25% of the then MRP will be charged for one year of email support and versions (minor & major).